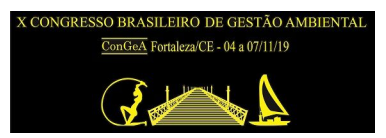

# **SIG APLICADO A GESTÃO DE RESÍDUOS SÓLIDOS NO MUNICÍPIO DE TERESINA-PI**

#### **Juliana Gonçalves de Sousa, Eliethe Gonçalves de Sousa, Vital António Vilelas Faria, Abílio Gomes Figueredo Neto, Igor de Castro Sousa.**

Instituto Federal de Educação, Ciência e Tecnologia do Piauí. julianahsousa2013geoproc@gmail.com

#### **RESUMO**

Os desafios que vem sendo enfrentados por conta dos resíduos sólidos e sua gestão é de tamanha importância e fundamental aos estudos socioambientais. Em decorrência disso é necessário utilizar metodologias capazes de identificar e contribuir para a modelagem e análise dos dados, gerando assim, resultados satisfatórios tendo como ponto principal gerar propostas para possíveis locais de implantação de aterros sanitários. Além do mais, o trabalho tem como objetivo, identificar através do uso do SIG "Sistema de Informação Geográfico", as áreas propícias ou não propícias para sua construção. O trabalho será realizado com o uso do *software* ArcGIS versão 10.6 para processar os dados de declividade, permeabilidade do solo, distância das redes de drenagem, uso e cobertura do solo e distância de áreas construídas, as informações foram adquiridas da plataforma de dados ALOS WORLD 3D, United States Geological Survey (USGS), Agência Nacional de Águas (ANA) e Instituto Brasileiro de Geografia e Estatística (IBGE), além disso, foi utilizado o software QGIS versão 3.4.6 para gerar os mapas de resultados finais.

**PALAVRAS-CHAVE:** Sistema de Informação Geográfica, Aterro Sanitário, AHP.

# **INTRODUÇÃO**

Os resíduos sólidos têm sido um dos grandes contribuintes para a poluição, principalmente quando se trata de seu destino final, tanto resíduos urbanos quanto resíduos industriais. Segundo Oliveira (2012) "Tudo o que no passado aprendemos a chamar de lixo deve ser chamado atualmente de "resíduo sólido".

Oliveira (2012) ainda afirma que a palavra lixo não é mais usada para indicar o que é descartável, tudo há uma destinação, uma reutilização, geração de energia até fonte de renda.

A decomposição de matéria dos resíduos gera uma solução líquida popularmente conhecida como chorume, podendo gerar problemas na qualidade da água superficial e subterrânea. De acordo com Quadros (2015) "O líquido gerado a partir da degradação desse resíduo, juntamente com a água da chuva infiltrada, é denominado chorume e possui uma composição variada, complexa e elevado potencial poluidor".

Em conjuntura deve-se analisar o espaço geográfico onde determinado fenômeno acontece, levando em conta sua denominação para o tipo de descarte do resíduo sólido, além disso, os dados espaciais a que estão associados os aspectos ambientais e socioeconômicos.

Dados espaciais é um conjunto de valores que possuem informações do espaço geográfico. De acordo com Freitas (2008) "o espaço geográfico é o palco das realizações humanas no entanto, obriga todas as partes do planeta possíveis de serem analisadas, catalogadas e classificadas pelas inúmeras especialidades da ciência geográfica".

A utilização dos Sistemas de Informação Geográfica (SIG), termo que faz referência ao tratamento computacional dos dados geoespaciais, tem um fator de extrema importância na geração e análise dos dados em questão. SIGs "são sistemas de informação com capacidade para a aquisição, armazenamento, gestão, análise e visualização de dados geográficos cuja interpretação permite compreender relações e padrões espaciais..." (SILVA, 2016).

Nesse sentido, o trabalho tem como objetivo apresentar, com o uso do Sistema de Informação Geográfica (SIG), uma série de critérios para elaboração e definição das áreas aptas ou inaptas para construção de aterros sanitários no município de Teresina-PI, além do mais, foram utilizados metodologias e critérios para adoção das áreas para o destino final dos resíduos sólidos. Os *software* utilizados foram ArcGIS (versão 10.6), QGIS (versão 3.4.6), para a aquisição dos dados em formato *raster* e sua manipulação, por fim gerar resultados a serem discutidos em âmbito ambiental e social.

# **OBJETIVOS**

### **OBJETIVOS GERAIS**

O trabalho teve como objetivo utilizar o SIG como ferramenta para gerar resultados sobre a gestão de resíduos sólidos e discutir seus aspectos socioeconômicos e ambientais. Com uma grande contribuição no que diz respeitos as áreas que poderão ser aptas para construção de aterros sanitários no município de Teresina-Piauí.

#### **OBJETIVOS ESPECÍFICOS**

- Identificar as áreas de estudo;
- Levantar dados geoespaciais;
- Realizar a modelagem dos critérios adotados;
- Caracterizar os fatores como declividade, hidrografia, solo, distância das áreas urbanas e uso e ocupação do solo;
- Analisar os dados para áreas propicia a construção de aterros sanitários.
- Analisar os resultados gerados da área.

#### **METODOLOGIA**

Teresina é a capital do estado do Piauí, localiza-se na região nordeste do Brasil, possuindo uma latitude de - 05° 06' 8,93362" Sul e longitude de - 42° 47' 34,90519" (Figura 1). Segundo dados censitários do Instituto Nacional de Geografia e Estatística (IBGE), no ano de 2010 a população da cidade tinha 814.230 habitantes, com sua Densidade demográfica de 584,94 hab./km².

O município de Teresina está situado em uma região de baixas latitudes, compreendida pela transição dos domínios morfoclimáticos do cerrado, da caatinga e o amazônico (ANDRADADE, 2016). A cidade também é banhada pelo rio Poti e pelo rio Parnaíba que, historicamente, era uma porta para as navegações fluviais.

Ao Longo deste último, atividades econômicas foram empreendidas e ainda hoje há a realização de algumas outras, como a barragem de Boa Esperança, implantada em seu curso e que influencia diretamente o desenvolvimento de atividade no âmbito da agricultura, pecuária e demais atividades de potencial hídrico.

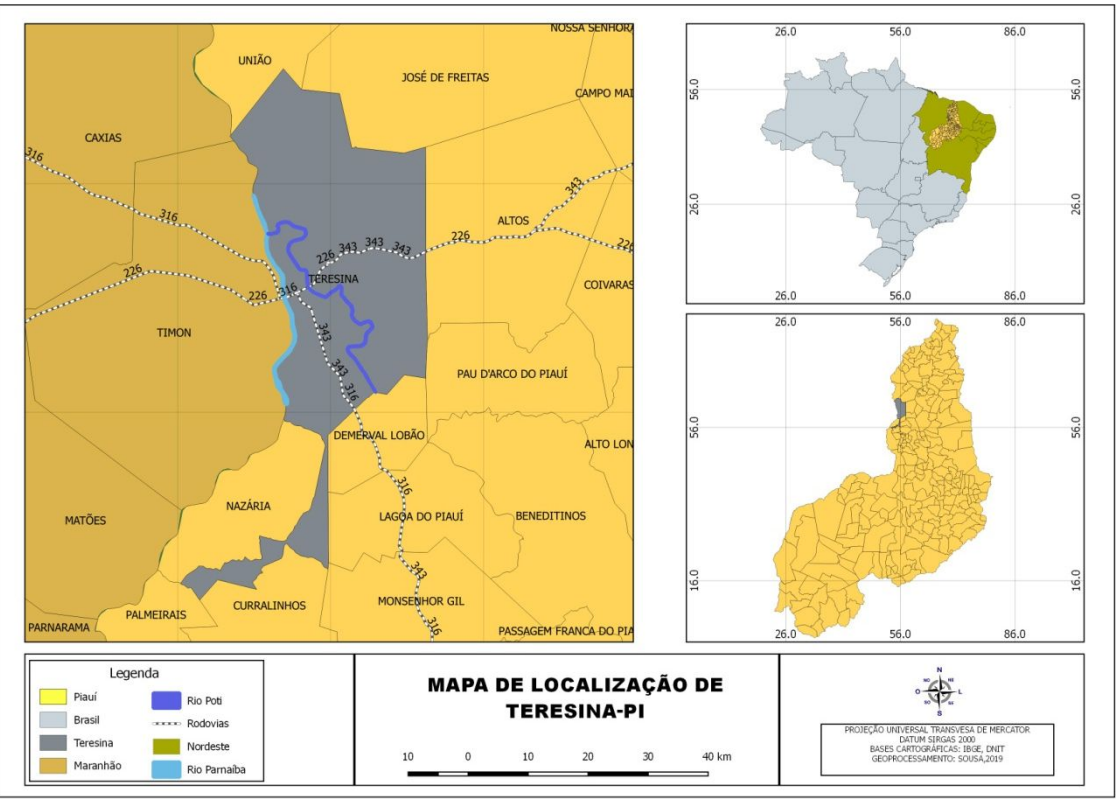

**Figura 1: Mapa de localização de Teresina-Piauí. Fonte: Autor do Trabalho.**

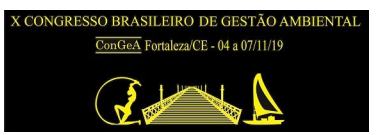

A manipulação dos dados e os resultados foram gerados no *software* QGIS (versão 3.4.6) e ArcGIS (versão 10.6), esse por sua vez foi utilizado para gerar a declividade, distância em relação aos rios, permeabilidade do solo, distância em relação as áreas construídas,e uso e ocupação do solo.

Os dados de declividade foi gerado do MDE ALOS WORLD 3D, o uso e ocupação do solo foi gerado a partir de imagens de satélite LAND SAT 8, logo após gerou-se os resultados da distância das área construída, sendo que, essas informações foram retiradas da plataforma de dados United States Geological Survey (USGS).

Os dados para gerar a distância em relação aos rios foram retirados da drenagem na plataforma Agência Nacional de Águas (ANA), por fim os a permeabilidade do solo adquirido do Instituto Brasileiro de Geografia e Estatística (IBGE). Na (Figura 2) mostra os resultados gerados de declividade e uso e ocupação do solo e na (Figura 3) os resultados de permeabilidade do solo, distância em relação aos rios e distância em relação às áreas construídas estes dados por vez do tipo booleano.

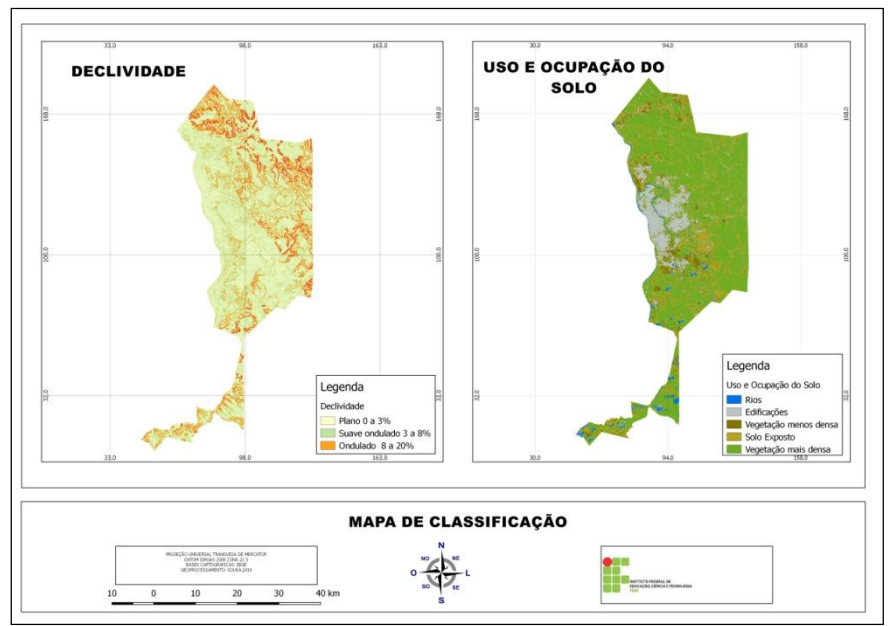

**Figura 2: Classificação da Declividade, Uso e ocupação do solo. Fonte: Autor do Trabalho.**

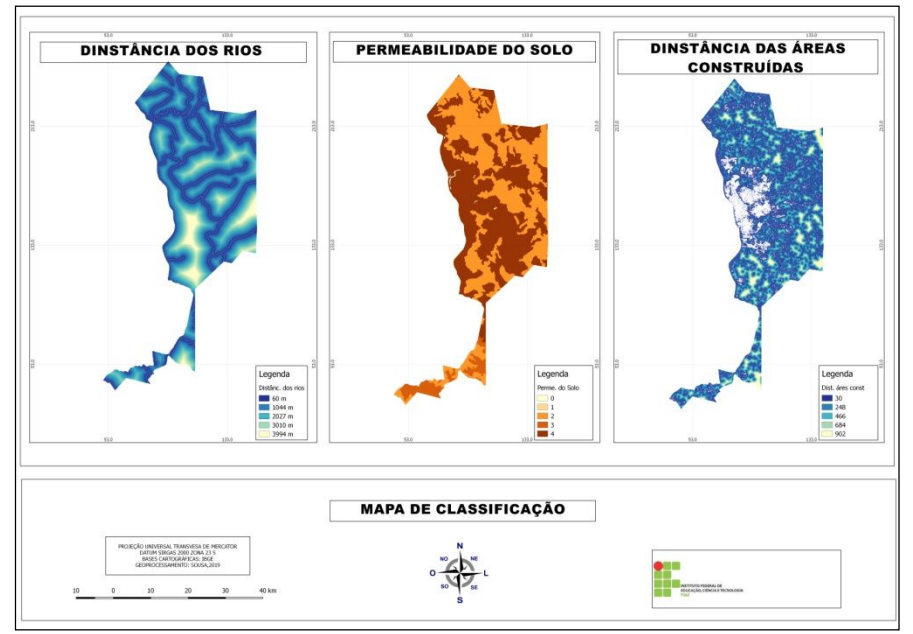

**Figura 3: Classificação da distância em relação aos rios, as áreas construídas e permeabilidade do solo. Fonte: Autor do Trabalho.**

Na avaliação por multi-critérios foram utilizados critérios onde seus valores foram atribuídos (Quadro 1), esses valores foram refeitos uniformemente com atribuição numérica através da lógica *fuzzy*, onde foram processados utilizando o módulo *weight.*

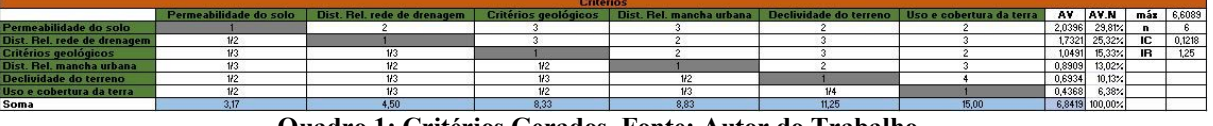

**Quadro 1: Critérios Gerados. Fonte: Autor do Trabalho.**

A ferramenta *slope (módulo Raster Surface extensão 3D Analyst Tools)* do *software* ArcMap (versão 10.6) foi utilizada para gerar a declividade. O critério de distância das áreas construídas e distância em relação aos rios foram gerados com a ferramenta *Euclidian distance.*

Outro critério abordado foi o uso e ocupação do solo, realizado em formato *raster,* foi categorizado em quatro classes "Rios", "Vegetação mais densa", "Vegetação menos densa", "Edificações" e "Solo exposto".

Por último com a ferramenta de converção *polygon to raster,* foi transformado para *raster* a permeabilidade do solo. Foi adotado um processo de comparação *Analytical Hierarchy Peocess* (AHP), processo de comparação adotado por Thomas Saaty. Esse processo atribuí um grau de importância onde varia de 1 a 8. (Quadro 2).

| Intensidade de<br>importância | Definição                                        | Explicação                                                                      |
|-------------------------------|--------------------------------------------------|---------------------------------------------------------------------------------|
|                               | Importância igual                                | Dois fatores contribuem igualmente para o<br>objetivo                           |
| 3                             | Importância moderada                             | Um elemento é ligeiramente mais<br>importante do que o outro                    |
| 5                             | Importância essencial                            | Um fator é claramente mais importante do<br>que outro                           |
|                               | Importância demonstrada                          | Um fator é fortemente favorecido e sua<br>relevância foi demonstrada na prática |
| 9                             | Importância extrema                              | A evidência que diferencia os fatores é da<br>maior ordem possível              |
| 2,4,6,8                       | Valores intermediários<br>entre dois julgamentos | Quando se necessita de comprometimento<br>ou coerência entre os julgamentos     |

**Quadro 2: Critérios Gerados. Fonte: Saaty (1980).**

#### **RESULTADOS**

Os mapas da (Figura 2) e (Figura 3), receberam uma aplicabilidade de *fuzzyficação* dos dados, sendo assim, foram gerados novos mapas como resultado de declividade, distância das áreas construídas, distância em relação aos rios, permeabilidade do solo e uso e ocupação do solo.

No mapa da declividade as áreas em tom verde receberam valor 0 onde indica áreas menos favoráveis e em tom de amarelo até vermelho recebeu valor 1 indicando as áreas mais propicias a construção de aterros sanitários (Figura 4). As distâncias em relação às áreas construídas e em relação aos rios receberam o mesmos valor 0 para áreas inapta e 1 para áreas aptas. (Figura 5) e (Figura 6).

Na (Figura 7) mostra o uso e ocupação do solo após todo o processo de gerado e *fuzzificado.* Seus dados estão classificados em rios, vegetação menos densa, vegetação mais densa, edificações e solo exposto. O ultimo resultado foi à permeabilidade do solo (Figura 8), onde 1 indica áreas mais permeáveis e 0 indica menos permeável.

Na (Figura 9) o resultado final indica a favorabilidade para a construção de aterros sanitários. As áreas favoráveis à implantação de aterro estão em cor verde e com atribuição de nota 1, ou seja uma área apta, as áreas que são classificadas como inaptas estão em cor lilás e receberam valor 0, isso significa que são menos favoráveis.

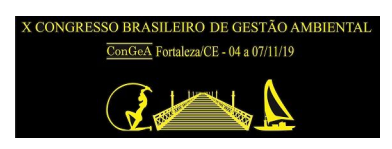

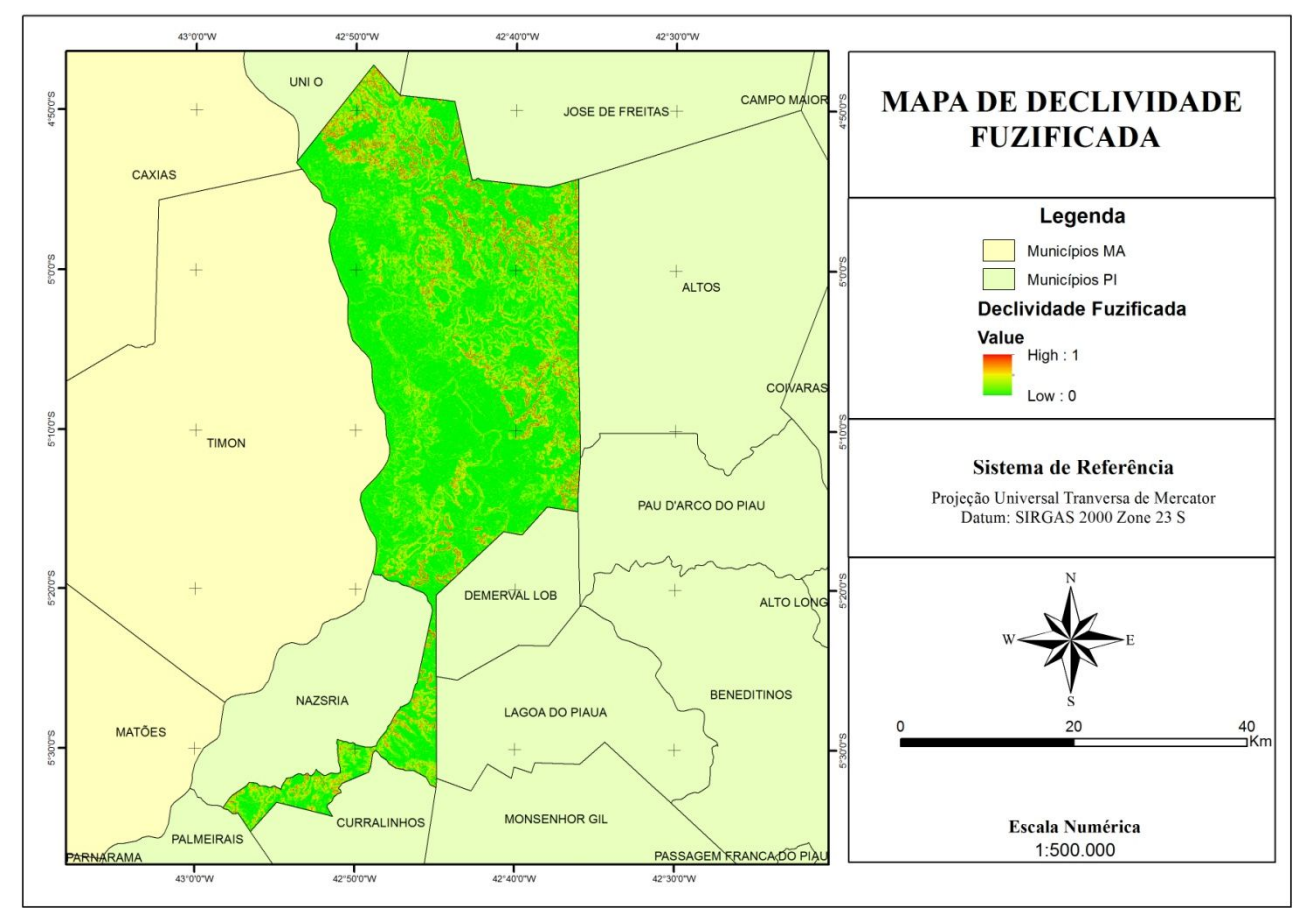

**Figura 4: Mapa de declividade com aplicação** *fuzzy***. Fonte: Autor do Trabalho.**

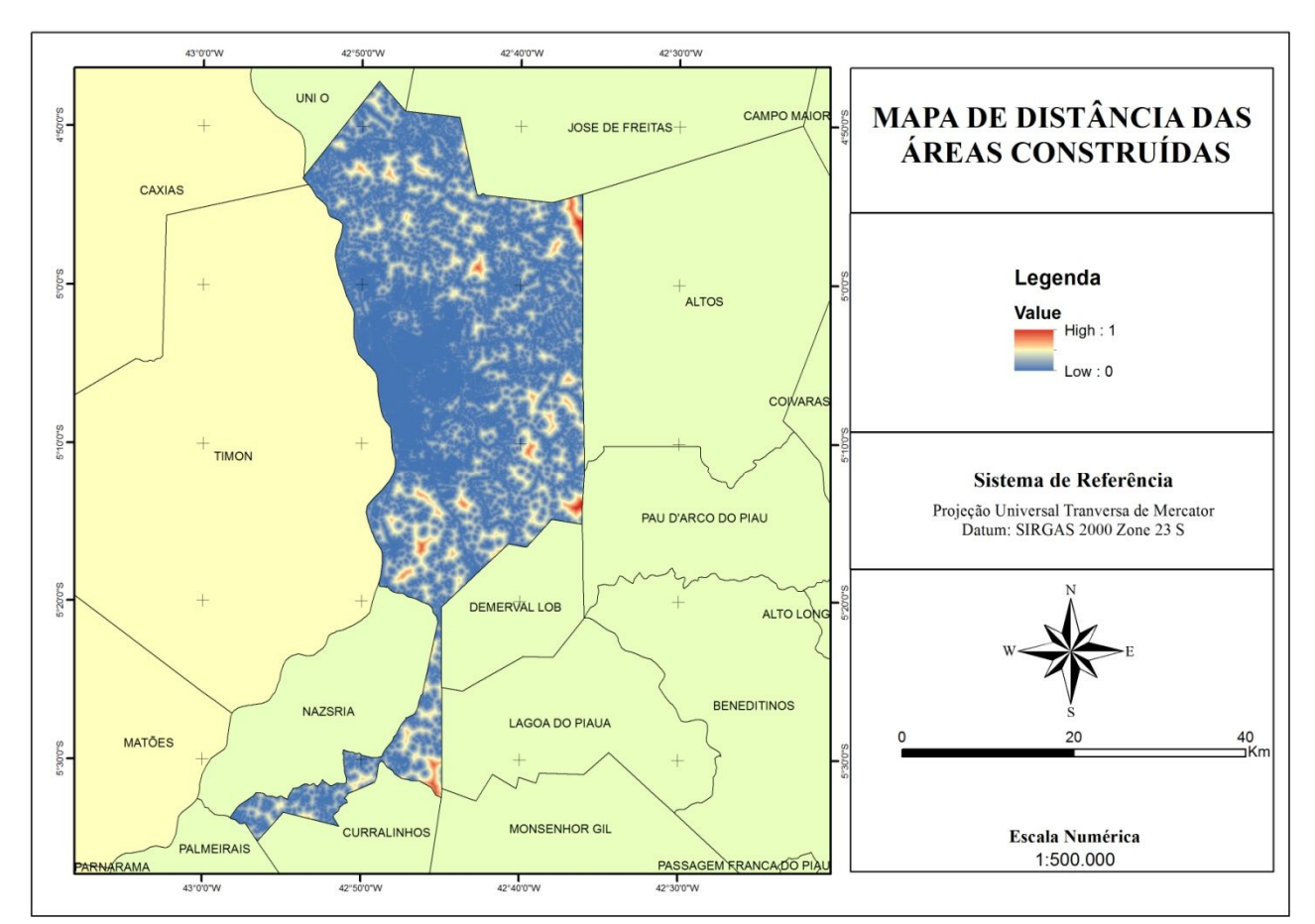

**Figura 5: Mapa de distância em relação as áreas construídas com aplicação** *fuzzy***. Fonte: Autor do Trabalho.**

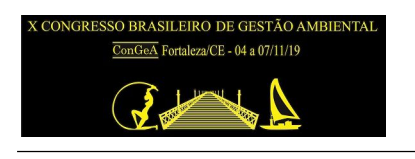

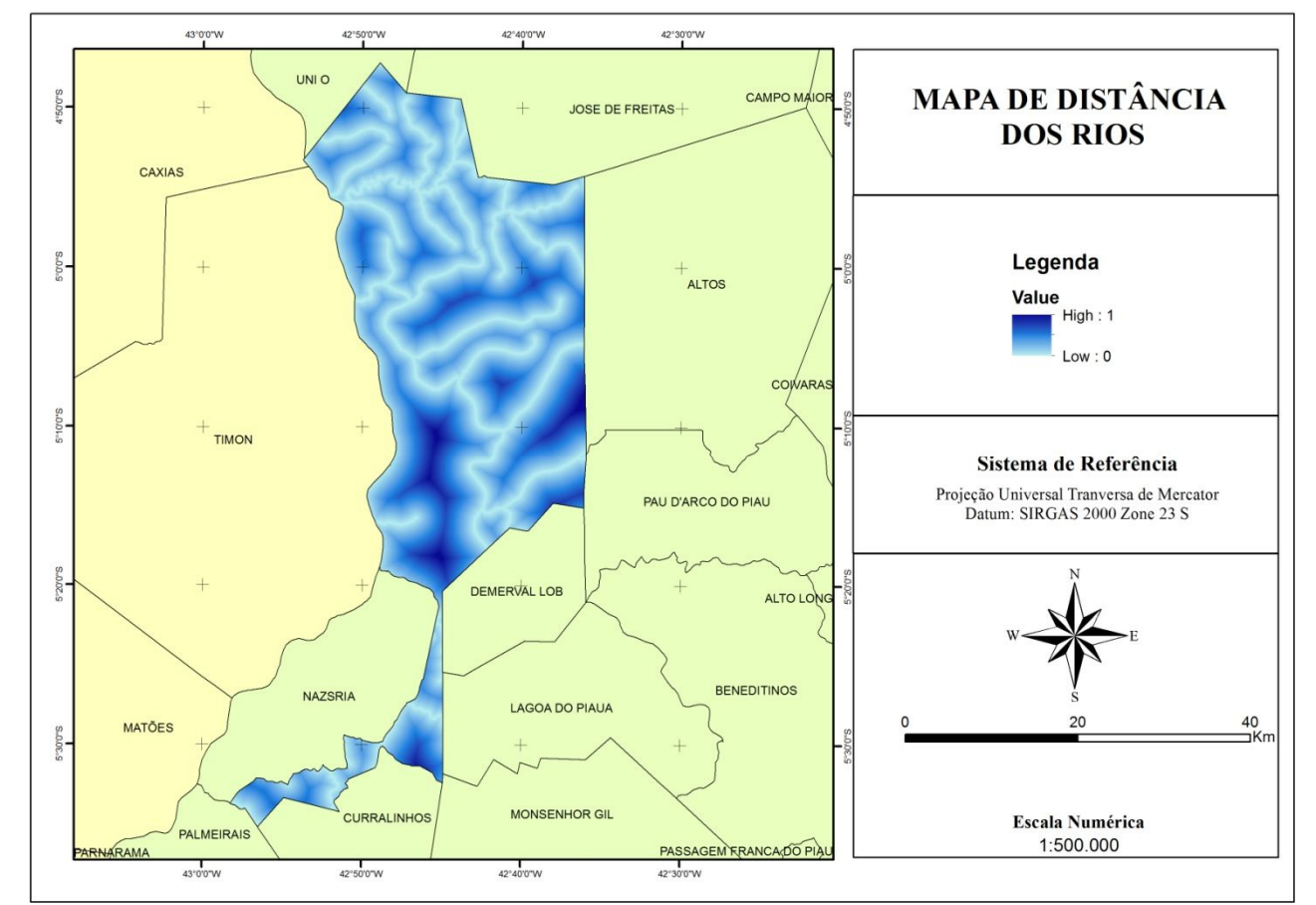

**Figura 6: Mapa de distância em relação aos rios com aplicação** *fuzzy***. Fonte: Autor do Trabalho.**

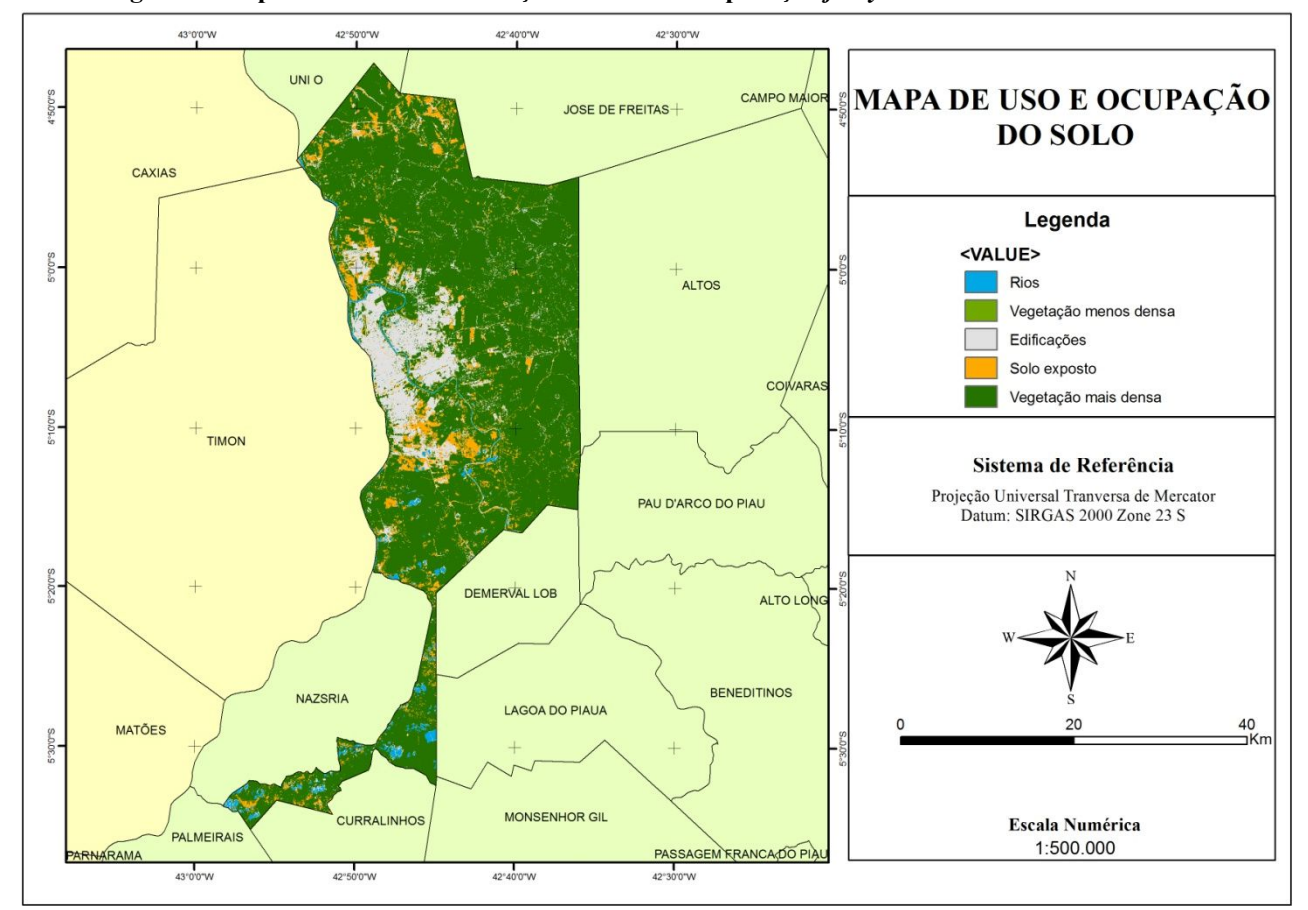

**Figura 7: Mapa do uso e ocupação do solo. Fonte: Autor do Trabalho.**

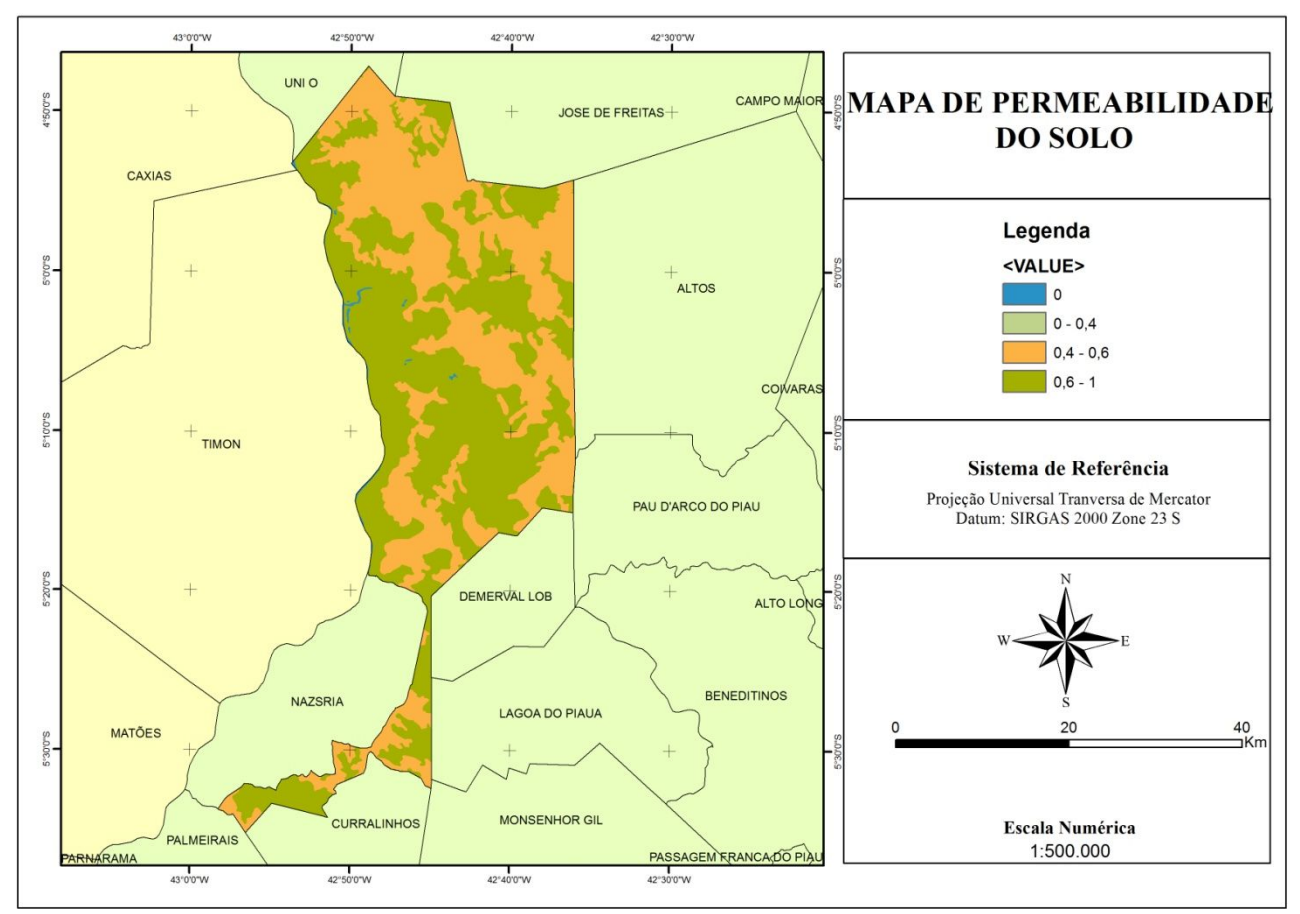

RASILEIRO DE G ConGeA Fortaleza/CE - 04 a 07/11/19

**Figura 8: Mapa de permeabilidade do solo. Fonte: Autor do Trabalho.**

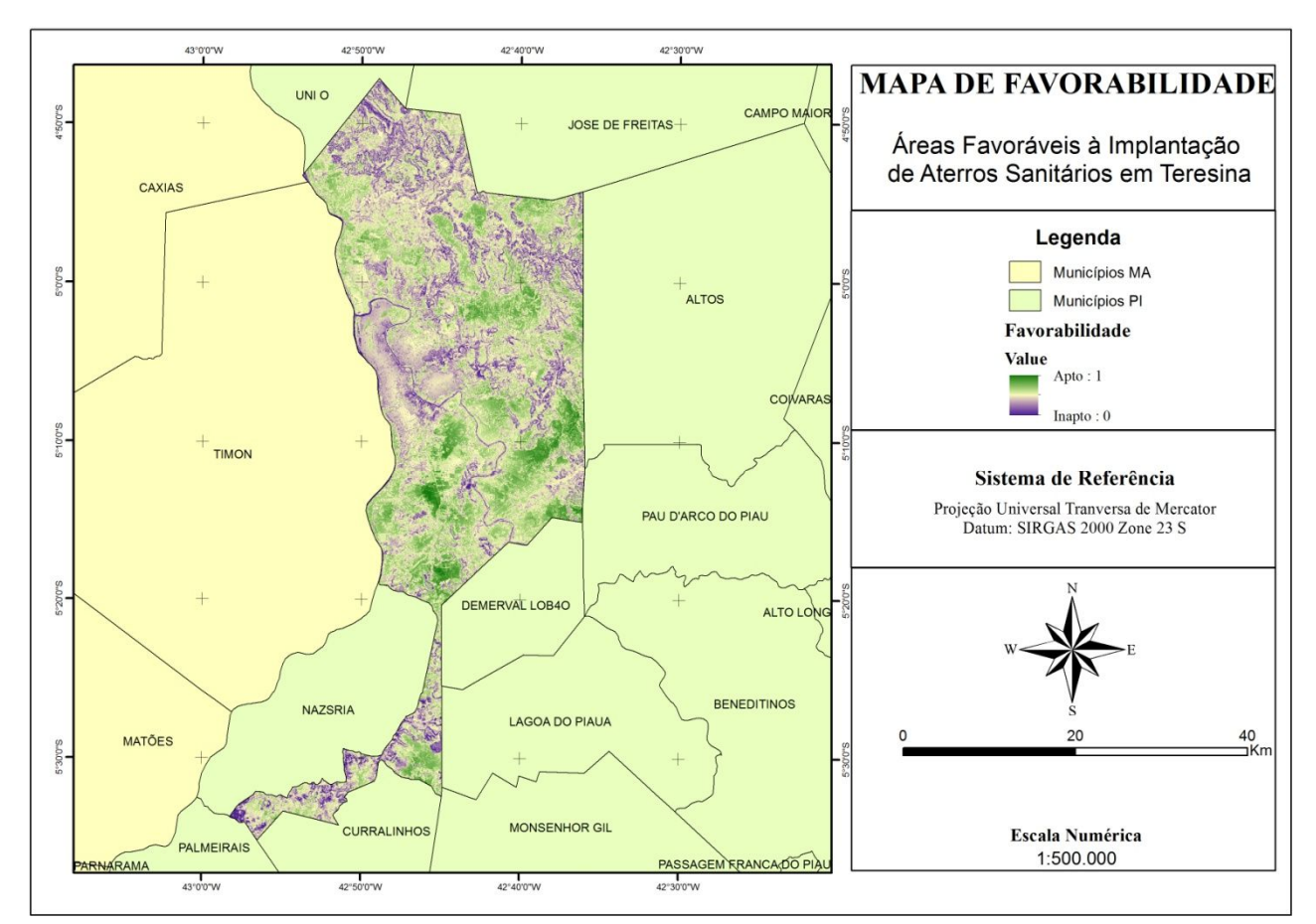

**Figura 9: Mapa de favorabilidade para construção de aterros sanitários. Fonte: Autor do Trabalho.**

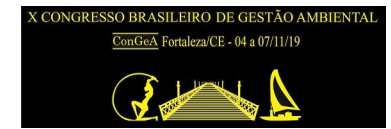

# **CONCLUSÕES**

Em relação a todas as etapas realizadas, o trabalho tem como objetivo evidenciar as áreas que serão aptas e inaptas para construção de aterro sanitário na cidade de Teresina-PI, seguindo os padrões e normalizações do município, onde mostra sua favorabilidade de acordo com os critérios definidos anteriormente.

A área de estudo apresenta índices que podem ser analisados com maior detalhamento a nível ambiental e social, porém é necessário de uma série de outros estudos que vão além das análises por multi-critério, para uma definição concreta da melhor localização do aterro sanitário.

Por tanto o trabalho leva com os seus resultados uma ótima influência ao município em relação a implantar aterros sanitários já que a cidade não possui, sendo uma ótima ferramenta na gestão de resíduos sólidos.

# **REFERÊNCIAS BIBLIOGRÁFICAS**

- 1. DE OLIVEIRA, Ana Carla Albuquerque**. Gestão de resíduos sólidos: uma oportunidade para o desenvolvimento municipal e para as micro e pequenas empresas**. 2012.
- 2. FREITAS, Eduardo. **Geografia Humana**. 2008. Disponível em: http://www.mundoeducacao.com/geografia/espaco-geografico.htm. Acesso em: 12 Mar. 2019.
- 3. QUADROS, A. V. et al. **Tratamento biológico utilizando chorume de resíduos industriais perigosos**. Blucher Chemical Engineering Proceedings, 2015.
- 4. SILVA, Ana Nobre et al. **Sistemas de Informação Geográfica: Análise Espacial.** 2016. Acesso em: 02 Mar. 2019.